**AutoCAD Crack Clave serial Gratis (Mas reciente)**

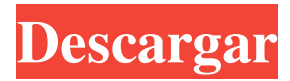

# **AutoCAD Crack Clave de producto Descargar [Mac/Win] (Actualizado 2022)**

En 1992, Autodesk presentó el primer AutoCAD para Windows. En 2002, Autodesk anunció Autodesk Inventor, un programa CAD comercial. AutoCAD e Inventor se conocen colectivamente como AutoCAD/Inventor. AutoCAD es una aplicación CAD comercial líder que se utiliza en diversas industrias, incluidas la arquitectura, la construcción, la fabricación, la ingeniería civil, la ingeniería mecánica, la arquitectura naval y la arqueología. AutoCAD/Inventor se usa ampliamente en otras industrias y en organizaciones sin fines de lucro. Hay muchas características de AutoCAD, que incluyen: El siguiente video muestra cómo se puede acceder a la barra de herramientas Dibujo: El siguiente video muestra cómo colocar un objeto en una capa existente: El siguiente video muestra cómo colocar una capa en un conjunto de planos: El siguiente video muestra cómo agregar múltiples puntos a una línea: El siguiente video muestra cómo usar una extensión del comando BOBJ: El siguiente video muestra cómo rotar un camino o BOBJ: El siguiente video muestra cómo usar el comando MARK: El siguiente video muestra cómo usar el comando SCREEN: El siguiente video muestra cómo activar múltiples puntos de una línea: El siguiente video muestra cómo crear un cubo: El siguiente video muestra cómo crear un modelo 3D: El siguiente video muestra cómo convertir puntos en líneas: El siguiente video muestra cómo usar las ventanas de visualización y trabajar en un subconjunto del dibujo: El siguiente video muestra cómo crear y editar una línea a mano alzada: El siguiente video muestra cómo crear y editar una imagen: El siguiente video muestra cómo crear y editar una imagen transparente: El siguiente video muestra cómo usar la herramienta Medir: El siguiente video muestra cómo usar el comando PICK: El siguiente video muestra cómo usar el comando OPCIONES: El siguiente video muestra cómo usar el comando DETACH: El siguiente video muestra cómo usar el comando PLUGIN: El siguiente video muestra cómo usar el comando SET: El siguiente video muestra cómo guardar en un formato seleccionado: El siguiente video muestra cómo usar el comando TRACE: El siguiente video muestra cómo usar el DE

### **AutoCAD**

Extensiones de nombre de archivo Varias extensiones de archivo están asociadas con las aplicaciones de AutoCAD, incluidas, por ejemplo, AIA, AIZ, AIM, AIS, AIS, AIZ, ADF, API,

BMP, BMP2, BMP3, CAB, CHM, DDL, DWG, DWG, DXF, ECR, EDA, EMF, EXE, FH2, HLP, HLP, HPGL, IFS, JPG, JPG, LSB, LSB, MCB, MDE, MDB, MPG, MVE, NDE, NDX, NPL, RAS, RAS, PDB, PIC, PIC, PNT, PNT, PS, PVR, RAW, RAS, RIB, SVG, TAB, TIF, TLG, TPL, UFR, UFR, UGA, UIA, UIC, UIM, UMX, VRD, VPL, WBMP, WBMP2, WED, WIF, WPL, WPL y XPL. Idiomas de entrada AutoCAD se puede utilizar en muchos idiomas. El programa AutoCAD en sí está escrito en C++. AutoCAD se puede utilizar para crear dibujos en cualquier idioma, pero la interfaz de usuario debe ser una traducción del idioma subyacente de AutoCAD. Ver también ACAD.io bóveda de autodesk Lista de software CAD Lista de editores de gráficos vectoriales Automatización del diseño de productos Referencias Otras lecturas enlaces externos autocad AutoCAD en Android AutoCAD en iOS Aplicaciones de intercambio de Autodesk AutoCAD Connect: descarga y uso gratuitos de AutoCAD y Engineering Application Factory, una aplicación comercial del mismo nombre AutoCAD Architecture: software de diseño y construcción de AutoCAD para arquitectura AutoCAD Electrical: software de diseño eléctrico AutoCAD MEP – Ingeniería mecánica AutoCAD Civil 3D – Diseño de infraestructura y visualización 3D AutoCAD Sheet Metal: dibujo y diseño en 2D de acero, aluminio y otras hojas de metal AutoCAD Structural – Diseño de estructuras AutoCAD Pipe – Diseño y dibujo de tuberías AutoCAD DesignCenter: centro de diseño de productos AutoCAD Print: soluciones de flujo de trabajo de impresión AutoCAD Tree: software de diseño y modelado de árboles multifunción Tutoriales de AutoCAD Sugerencias de AutoCAD 112fdf883e

### **AutoCAD Crack Codigo de registro gratuito (Actualizado 2022)**

\*\*\* ## Las funciones del programa

#### **?Que hay de nuevo en el?**

Crear y compartir cuadrículas: Utilice las mismas cuadrículas que la comunidad de ingenieros. Ajuste y trabaje fácilmente con cuadrículas de ingeniería de AutoCAD. (vídeo: 5:33 min.) Cree sus propias cuadrículas personalizadas, agréguelas a su proyecto y ajústelas para que se ajusten a sus necesidades. (vídeo: 3:03 min.) Imágenes superpuestas con transparencia: Tome una foto de sus dibujos y cree rápidamente una imagen superpuesta transparente. Cree un proyecto sin sacrificar la calidad. (vídeo: 1:52 min.) Dibuje y corte modelos CAD en su entorno de dibujo: Corte sus modelos 3D en su entorno de dibujo, exporte sus cortes a AutoCAD y continúe trabajando en su modelo. Esta nueva funcionalidad está disponible con AutoCAD 3D 2018. (video: 5:34 min.) Incorpore dibujos CAD a su entorno de dibujo, con el nivel de detalle deseado. (vídeo: 3:08 min.) Comparta fácilmente sus dibujos de muchas maneras: Envíe sus dibujos a su cuenta de almacenamiento en la nube desde AutoCAD. Use la nueva pestaña para compartir VCC para compartir sus dibujos de una nueva manera con sus colegas. Compartir a través de un navegador web. (vídeo: 2:32 min.) Encuentra tu dibujo en la nube: ¿Tienes un dibujo que se ha perdido por un tiempo? Súbalo a la nube desde AutoCAD 2019 y vea rápidamente dónde se usó por última vez. (vídeo: 2:10 min.) Búsqueda basada en la nube, incluso en su entorno de dibujo: ¿Qué se editó por última vez en un dibujo en la nube? Busque rápidamente sus dibujos en la nube. (vídeo: 3:01 min.) Importar datos CAD: Importe datos CAD de proveedores como 123D Design de Autodesk a su proyecto. (vídeo: 2:07 min.) Importe modelos externos a su proyecto. (vídeo: 3:20 min.) Importe datos CAD desde la nube. (vídeo: 1:41 min.) Datos y gráficos externos en su entorno de dibujo: Importe datos y gráficos externos directamente a su entorno de dibujo. (vídeo: 2:09 min.) Estilos de tabla similares a Visio: Cree tablas con configuraciones de columna integradas, como anchos, altos y alturas. (vídeo: 3:13 min.) Use columnas que sigan una plantilla general o simplemente arrástrelas

# **Requisitos del sistema For AutoCAD:**

ventanas 7 Mac OS X 10.6 o mas alto Videotutorial: Página de descarga de Steam: Soporta- Versión completa de ALO Crossfire 1.2 Fuego cruzado original de ALO Los diálogos modales no han sido cambiados. Sistema de elaboración avanzado Tecla de acceso directo agregada al inventario no hay musica ahora El elemento de marcador de posición ya no se carga aleatoriamente Se admiten escenas de corte perfectas La interfaz de usuario del juego se puede minimizar/maximizar

Enlaces relacionados:

<https://witfoodx.com/autodesk-autocad-2019-23-0-crack-clave-de-producto-completa-ultimo-2022/> <https://www.allegrosingapore.com/wp-content/uploads/2022/06/AutoCAD-43.pdf> <https://bodhibliss.org/autodesk-autocad-2019-23-0-crack-gratis-3264bit-marzo-2022/> <https://epkrd.com/autocad-crack-descarga-gratis-2/> <https://semiahmoomarina.com/wp-content/uploads/2022/06/verchap.pdf> <https://ancient-waters-85173.herokuapp.com/AutoCAD.pdf> [https://hafeztic.com/wp-content/uploads/2022/06/AutoCAD\\_Crack\\_\\_\\_Descargar\\_Mas\\_reciente.pdf](https://hafeztic.com/wp-content/uploads/2022/06/AutoCAD_Crack___Descargar_Mas_reciente.pdf) <http://www.thegcbb.com/2022/autocad-ultimo-2022-2/> <http://www.chelancove.com/wp-content/uploads/2022/06/AutoCAD-28.pdf> [http://humlog.social/upload/files/2022/06/M9D6MRLRltgPcxCzqyPj\\_21\\_0be515321af9ac9c40d6c](http://humlog.social/upload/files/2022/06/M9D6MRLRltgPcxCzqyPj_21_0be515321af9ac9c40d6cc6de8e19a95_file.pdf) [c6de8e19a95\\_file.pdf](http://humlog.social/upload/files/2022/06/M9D6MRLRltgPcxCzqyPj_21_0be515321af9ac9c40d6cc6de8e19a95_file.pdf) <https://lerochlab.fr/wp-content/uploads/2022/06/henphyl.pdf> <https://lyricsandtunes.com/2022/06/21/autocad-descarga-gratis-2022-nuevo/> <https://savosh.com/autocad-for-windows-abril-2022/> [https://www.yflyer.org/advert/autocad-23-0-crack-codigo-de-activacion-con-keygen-for-windows](https://www.yflyer.org/advert/autocad-23-0-crack-codigo-de-activacion-con-keygen-for-windows-abril-2022/)[abril-2022/](https://www.yflyer.org/advert/autocad-23-0-crack-codigo-de-activacion-con-keygen-for-windows-abril-2022/) <https://agedandchildren.org/autodesk-autocad-crack-gratis-3264bit-2/> [http://fahow.org/wp-content/uploads/2022/06/AutoCAD\\_Crack\\_PCWindows.pdf](http://fahow.org/wp-content/uploads/2022/06/AutoCAD_Crack_PCWindows.pdf) <http://meneerkees.nl/wp-content/uploads/2022/06/AutoCAD-16.pdf> [https://everyonezone.com/upload/files/2022/06/fSX3brsIIOuukGB95miH\\_21\\_401f360b90dd8d383](https://everyonezone.com/upload/files/2022/06/fSX3brsIIOuukGB95miH_21_401f360b90dd8d383d591a2b9ff95be2_file.pdf) [d591a2b9ff95be2\\_file.pdf](https://everyonezone.com/upload/files/2022/06/fSX3brsIIOuukGB95miH_21_401f360b90dd8d383d591a2b9ff95be2_file.pdf)

[https://buyfitnessequipments.com/2022/06/21/autodesk-autocad-23-0-crack-licencia-keygen](https://buyfitnessequipments.com/2022/06/21/autodesk-autocad-23-0-crack-licencia-keygen-gratis-3264bit-2022/)[gratis-3264bit-2022/](https://buyfitnessequipments.com/2022/06/21/autodesk-autocad-23-0-crack-licencia-keygen-gratis-3264bit-2022/) <http://www.chandabags.com/autodesk-autocad-crack-descargar-win-mac-abril-2022/>